24. Что представляет из себя системный реестр операционной системы Windows?

А) это база данных, в которую внесены все приложения операционной системы. Б) это база данных, в которую внесены все устройства, подключенные к данному компьютеру.

В) этот внешнее устройство компьютера.

Г) это база данных, в которую внесены все взаимосвязи между различными программами операционной системы.

Д) это база ланных, в которую внесены все параметры установки операционной системы.

25. Какой пункт главного меню текстового процессора Microsoft Word поможет включить режим замены?

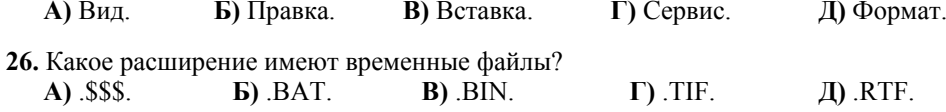

27. Через какое меню кнопки Пуск можно вызвать командную строку?

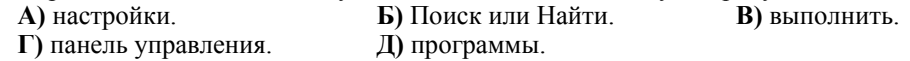

28. Чем отличается работа кнопки Вставка и пункта Специальная вставка кнопки Правка в Microsoft Word?

А) ничем

Б) при использовании Вставка вставляемый объект можно редактировать в Microsoft Word

В) при использовании Специальная вставка вставляемый объект можно релактировать в Microsoft Word.

Г) при использовании Вставка вставляемый объект занимает меньше памяти.

Л) при использовании Специальная вставка вставляемый объект занимает меньше памяти.

#### 29. Какая последовательность позволяет установить парные кавычки в текстовом документа, создаваемом с помощью Microsoft Word?

А) Формат-Автоформат-Параметры:

Б) Формат-Автоформат-Параметры-Автозамена:

В) Формат-Автоформат-Параметры-Автотекст;

 $\Gamma$ ) Формат-Автоформат-Параметры-Автоформат при вводе.

Л) каждый шрифт предусматривает свои кавычки.

30. Какой объём будет занимать чёрно-белое изображение размером 625 строк Х 880 пикселов?

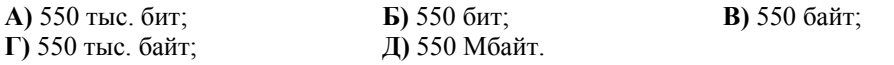

Конкурс организован и проводится Общественным объединением «Белорусская ассоциация «Конкурс» совместно с Академией последипломного образования под эгидой Министерства образования Республики Беларусь.

220013, г. Минск, ул. Дорошевича, 3, РЗШ АПО. Тел. (017) 292 80 31, 292 34 01; e-mail: info@bakonkurs.org http://www.bakonkurs.org/

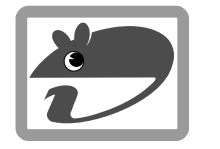

## Конкурс по информатике «ИНФОМЫШКА-2008»

Четверг, 23 октября 2008 г.

- продолжительность работы над заданием 1 час 15 минут;
- пользоваться учебниками, конспектами, справочной литературой запрещается;
- на старте каждый участник получает 30 баллов:
- каждый правильный ответ оценивается тремя, четырьмя или пятью баллами; количество баллов, которые набирает участник, отвечая на вопрос правильно, определяется сложностью вопроса: сложность вопроса определяется по количеству участников, правильно ответивших на него; 10 наиболее лёгких вопросов оцениваются по 3 балла, 10 наиболее трудных вопросов по 5 баллов, остальные 10 вопросов - по 4 балла;
- неправильный ответ оценивается четвертью баллов, предусмотренных за данный вопрос. и засчитывается со знаком «минус»:
- за вопрос, оставшийся без ответа, баллы не прибавляются и не вычитаются;
- на кажлый вопрос имеется только один правильный ответ:  $\bullet$
- максимальное количество баллов, которые может получить участник конкурса, 150;  $\bullet$
- объём и содержание задания не предполагают его полного выполнения; в задании допускаются вопросы, не входящие в программу обучения:
- самостоятельная и честная работа нал заланием главное требование организаторов к участникам конкурса;
- после окончания конкурса листок с заланием остается у участника.

# Задание для учащихся 8-9 классов

### Задания с 1 по 10 оцениваются по 3 балла

1. Вы работаете в Microsoft Word и планируете печать на обоих сторонах листа бумаги  $\dot{B}$  этом случае как ранионально установить поля?

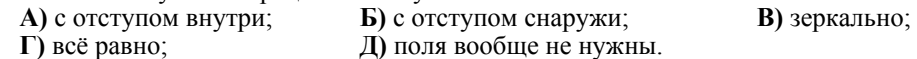

2. Как выравнивается текст по умолчанию в Microsoft Word?

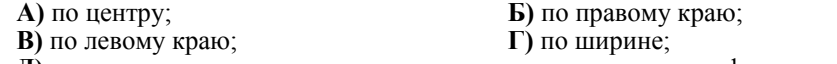

Д) программа сразу при вводе текста запрашивает параметры форматирования.

3. Какое действие осуществится в Microsoft Word при шелчке по предложению с нажатой и улерживаемой кнопкой CTRL?

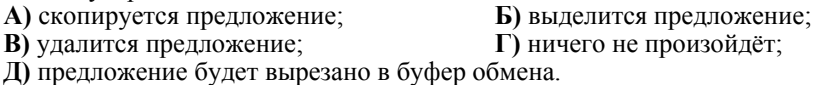

- 4. Какие форматы графических изображений используют в Интернете?  $\bf{A}$ )  $\bf{B}MP$ :  $\overline{B}$ ) .PSS, .PSD:  $B)$  JPG. GIF:  $\Gamma$ ) BMP, PSS, PSD, JPG, GIF; Д) GIF.
- 5. Что называют альтернативным текстом на Web-странице?
	- А) это текст, который появляется во всплывающих окнах.
	- Б) это текст гиперссылки. В) текст неосновной страницы.
	- Г) текст. связанный с объектом. Л) текст на рубрикаторе главной страницы.

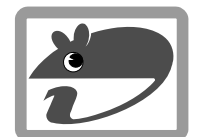

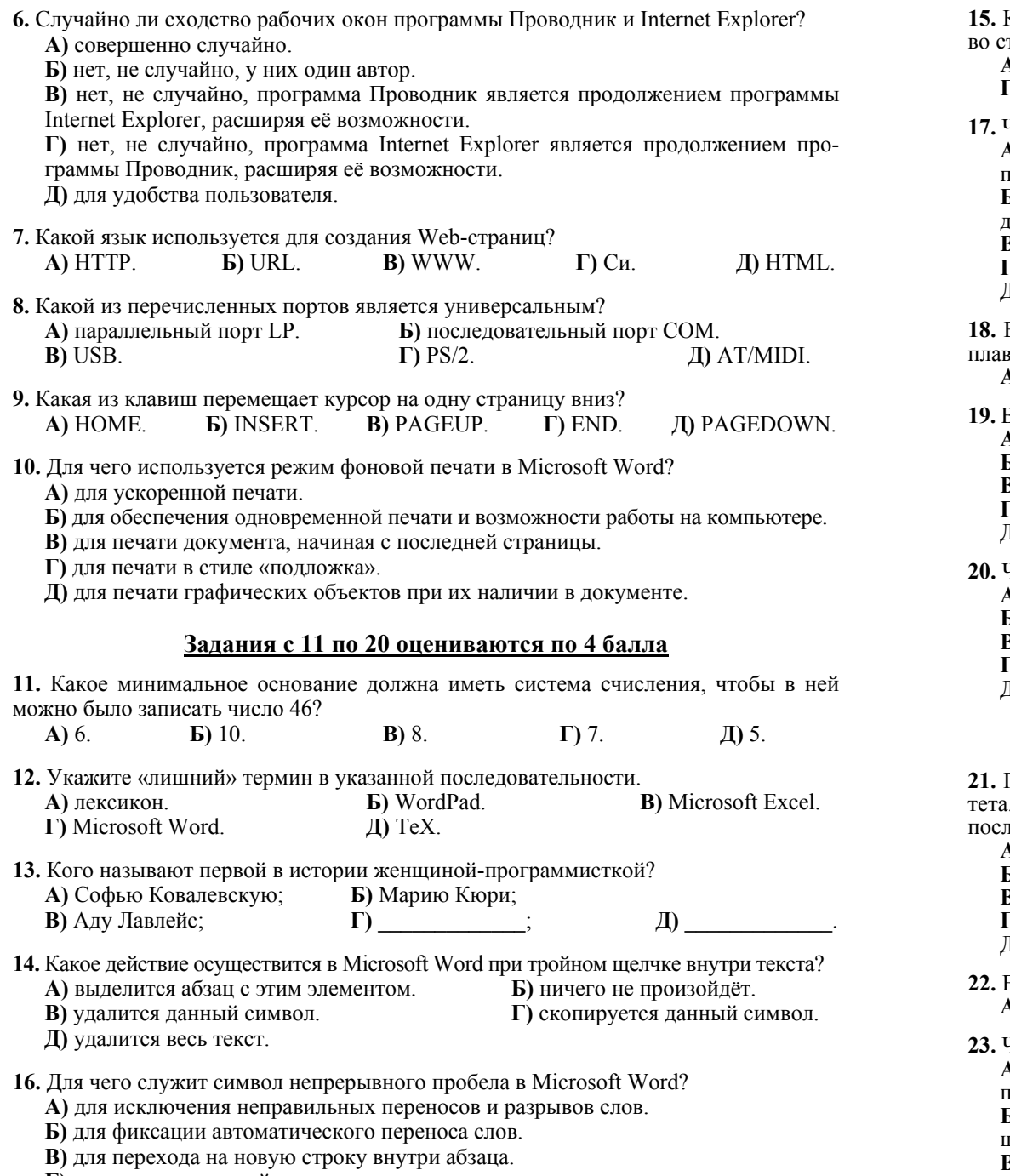

- Г) для задания красной строки.
- Д) для установки разрыва раздела.

Сакой из перечисленных шрифтов Microsoft Word позволит увеличить количестграниц текста на 10-15%?

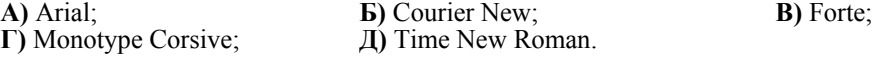

-<br>Нто означает закладка «запрет висячих строк»?

А) автоматический перенос одиночных строк в конце или начале страниц на рельнично или следующую страницу.

5) автоматический перенос всего абзаца в конце или начале страницы на слеующую или предыдущую страницу.

3) автоматический перенос одиночных слов на следующую строку.

- о форматирование текста по ширине.
- 1) установка автоматического переноса слов.

Если для работы в Microsoft Word применялись инструменты рисования, то для вности линий пользуются клавишей:

**G**) CTRL. **B) CTRL+SHIFT.** Г) SHIFT. A) ALT.  $\pi$  Tab.

З чём заключается принцип елиного интерфейса операционной системы Windows? А) в одинаковом стиле оформления.

- 5) в одинаковых приёмах работы с разными окнами.
- 3) в использовании одного языка обшения.
- в использовании одного размера и режима отображения окон.
- I) все файлы сохраняются на одном и том же носителе.

Что показывает атрибут файла «архивный»?

- 1) то, что файл является архивной копией;
- 5) то, что файл готов к архивированию;
- 3) то. что файл является программой-архиватором.
- го, что файл изначально хранился в архиве и был из него извлечён;
- I) то, что данный файл не может быть заархивирован.

## Задания с 21 по 30 оцениваются по 5 балла

Пять лет разрабатывали программу для суперкомпьютера Токийского универси-По ней он за 400 часов вычислил пости полтора триллиона цифр этого числа е запятой. Что это за число?

- ) скорость движения Солнечной системы.
- 5) скорость звука.
- **3)** число пи.
- скорость передвижения электронов в атоме.
- I) расстояние до Солнца.
- В каких единицах измеряется скорость передачи данных?
	- $\lambda$ ) в герцах. Б) в милях.  $\bf{B}$ ) в барах. Г) в бодах. Д) в метрах.
- Что такое компилятор?

V) вид транслятора, который выполняет пооператорную обработку и выполнение рограммы.

5) вид системной программы, которая переводит прикладную программу на ма-.<br>Пинный язык

В) программа, которая предназначена для подготовки документов.

Г) устройство, управляющее работой системной шины компьютера.

Д) программа для работы со звуком.